#### **BİLİŞİM TEKNOLOJİLERİNİN TEMEL KAVRAMLARI**

**BİLGİ:** Bir konu hakkında **öğrenilen** yada **öğretilen** şeylere bilgi denir.

**İLETİŞİM:** En az iki kişi arasında **sözlü** ya da **sözsüz** olarak gerçekleştirilen diyaloga **iletişim** denir. **BİLİŞİM:** Bilgi ve iletişim teknolojileri ile ilgilenen çalışma alanına **bilişim** denir.

**TEKNOLOJİ:** İnsanın, **hayatı kolaylaştırmak** amacıyla geliştirdiği araç gereçlere **teknoloji** denir.

**BİLİŞİM TEKNOLOJİLERİ:** Bilişim alanında kullanılan bütün araç ve gereçlerin oluşturduğu sisteme **bilişim teknolojileri** denir.

**DONANIM:** Bilgisayarın elle tutulabilen fiziksel parçalarına **donanım** denir. (Klavye, fare, ekran, hoparlör vb.)

**YAZILIM:** Bilgisayarın elle tutulamayan sanal kısmına **yazılım** denir. (Programlar, oyunlar, resimler, müzikler vb.)

**ARAYÜZ:** Bilgisayar yazılımlarının kullanıcı tarafından çalıştırılmasını sağlayan, çeşitli resimlerin, grafiklerin, yazıların yer aldığı ön sayfaya **arayüz** denir.

**ETKİLEŞİM:** Teknolojik araçların arayüzleri aracılığıyla kullanıcı ile kurdukları iletişime **etkileşim**  denir.

**İNTERNET:** Dünyadaki tüm bilgisayarları birbirine bağlayan, **elektronik bir iletişim ağıdır.**

#### **BİLİŞİM TEKNOLOJİLERİNİN KULLANILDIĞI ALANLAR**

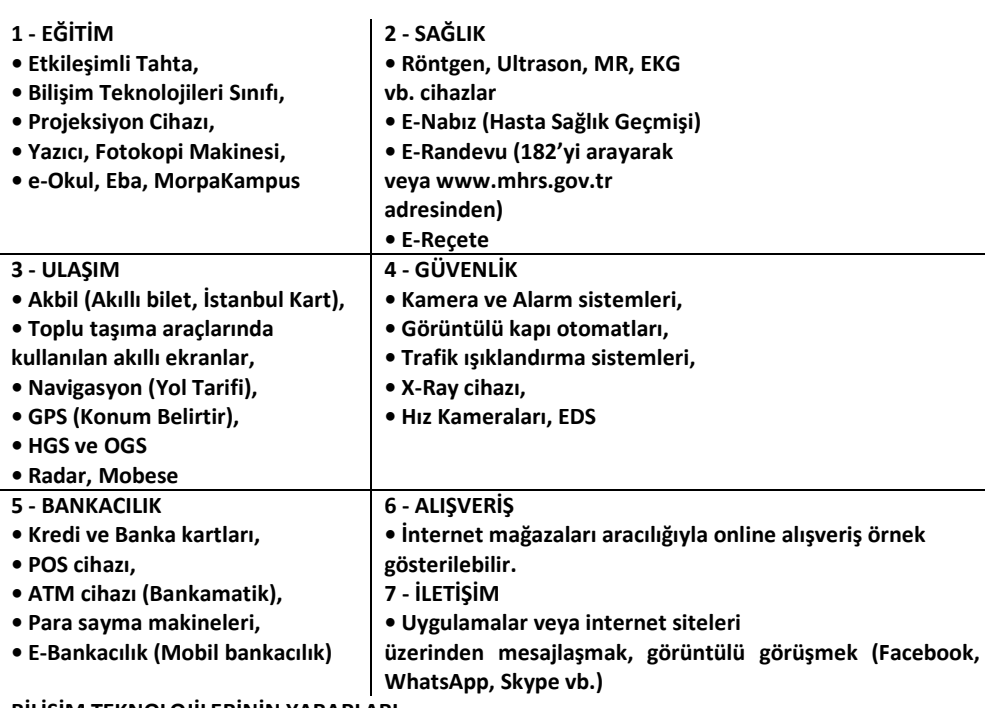

**BİLİŞİM TEKNOLOJİLERİNİN YARARLARI**

- Getirdiği yeniliklerle hayatı kolaylaştırır.
- Bilgiye daha kolay bir şekilde ulaşmamızı sağlayarak hayatımızı hızlandırır.
- İnsanların haberleşmesini sağlayarak iletişimi kolaylaştırır.
- Eğitim, sağlık, ulaşım, güvenlik vb. alanlarda kaliteyi arttırır.

#### **BİLİŞİM TEKNOLOJİLERİNİN ZARARLARI**

- Çeşitli sağlık sorunlarına sebep olabilir. (Göz bozuklukları vb.)
- Uzun süreli kullanımlarla bağımlılık yaratabilir.
- Ders başarısını düşürebilir.
- Sosyalleşmeyi ve aile içi iletişimi azaltabilir.
- İnsanları tembelleştirerek hazıra alıştırabilir.

#### **ERGONOMİ**

Ergonomi için genel anlamda, **"Fiziksel çevrenin, en uygun hale getirilmesidir."** diyebiliriz. Dersimizle ilgili olan kısmı ise; Bilgisayar kullanırken sağlığımıza zarar vermeyecek şekilde doğru oturmak demektir.

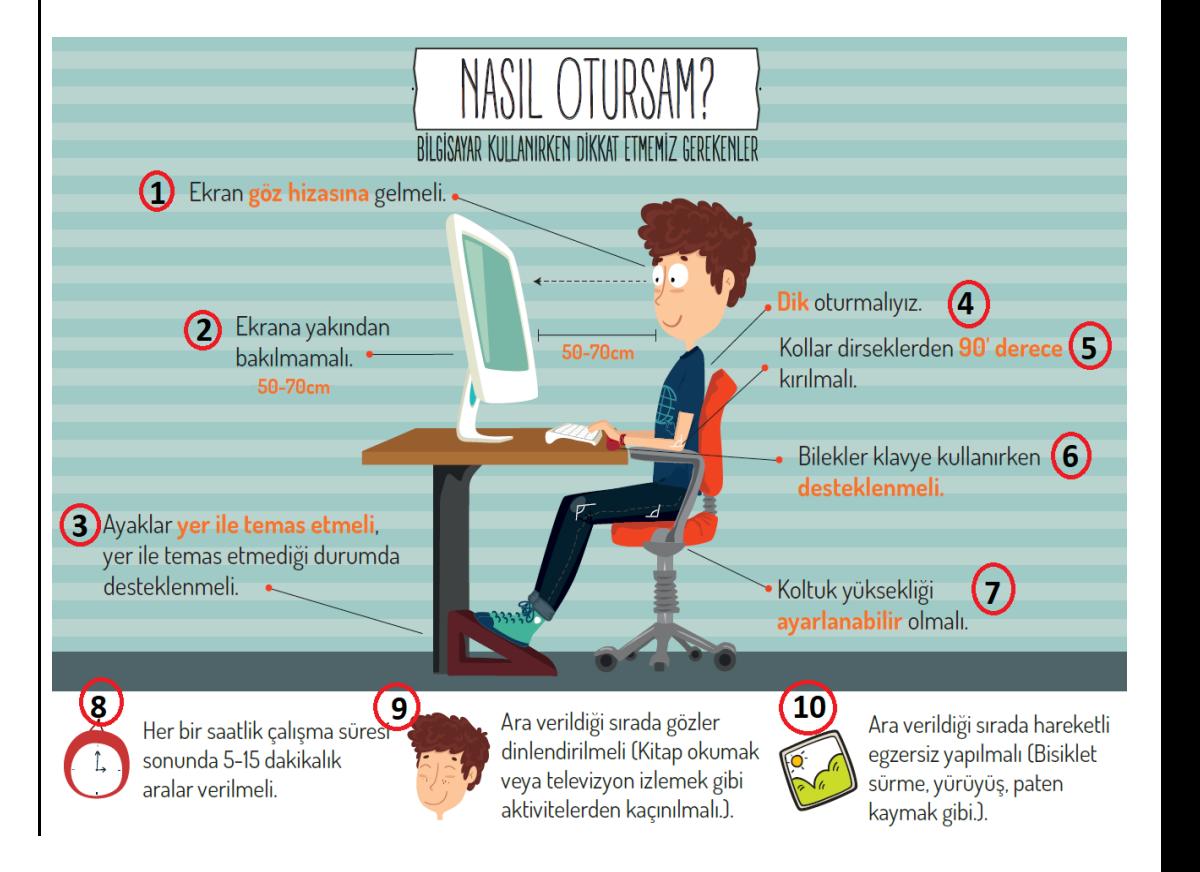

#### **BİLGİSAYAR BAĞIMLILIĞININ SONUÇLARI**

- Sağlık sorunları (Göz bozukluğu vb.)
- Ders başarısızlığı
- Dikkat eksikliği
- Tembellik
- Obezite problemi
- Çevreden uzaklaşma (Asosyallik)

#### **BİLGİSAYAR SİSTEMLERİ**

**BİLGİSAYAR: Matematiksel** ve **mantıksal** işlemler gerçekleştiren elektronik bir cihazdır.

**İÇ DONANIM:** Kasa içerisinde yer alan donanımlara denir.

**DIŞ DONANIM:** Kasa dışında yer alan donanımlara denir.

**SİSTEM YAZILIMI:** Bilgisayarın donanım ve yazılım kaynaklarını yöneten, kullanıcı ve bilgisayar arasındaki etkileşimi sağlayan arayüz yazılımlarıdır. (Windows vb.) Sistem yazılımı farklı kaynaklarda İşletim Sistemi olarak da geçmektedir.

**UYGULAMA YAZILIMI:** Bilgisayarı kullanırken çeşitli görevleri yerine getirmeyi sağlayan programlardır. İnternet Tarayıcıları, Ofis programları, Antivirüs programları, Oyunlar vb..

#### **DIŞ DONANIM PARÇALARI**

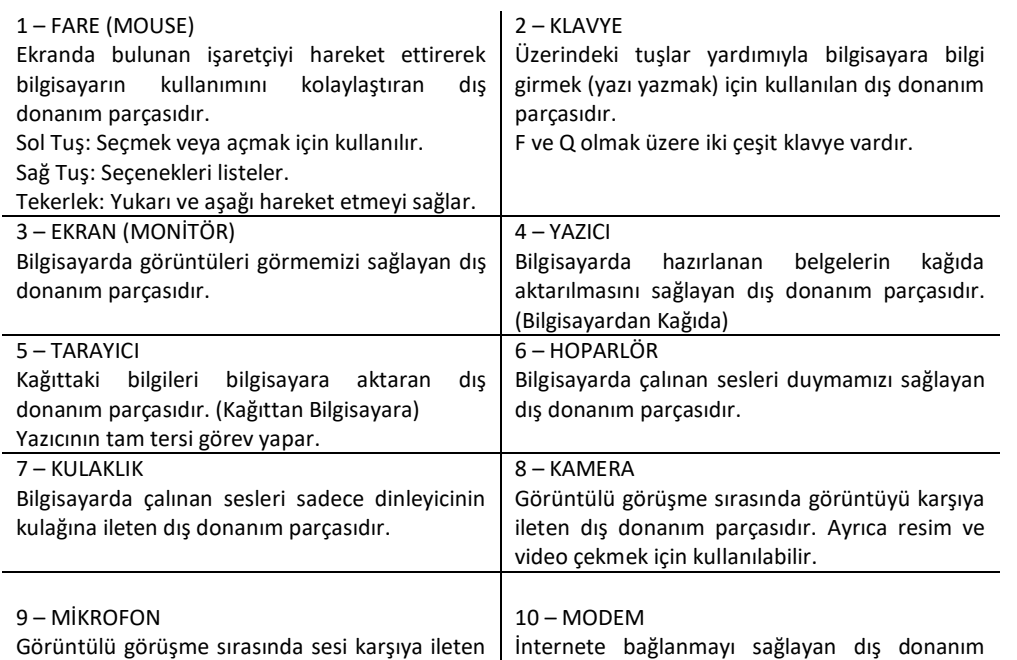

dış donanım parçasıdır. Ayrıca sesin daha çok kişiye ulaşması için kullanılabilir. parçasıdır.

#### **İÇ DONANIM PARÇALARI**

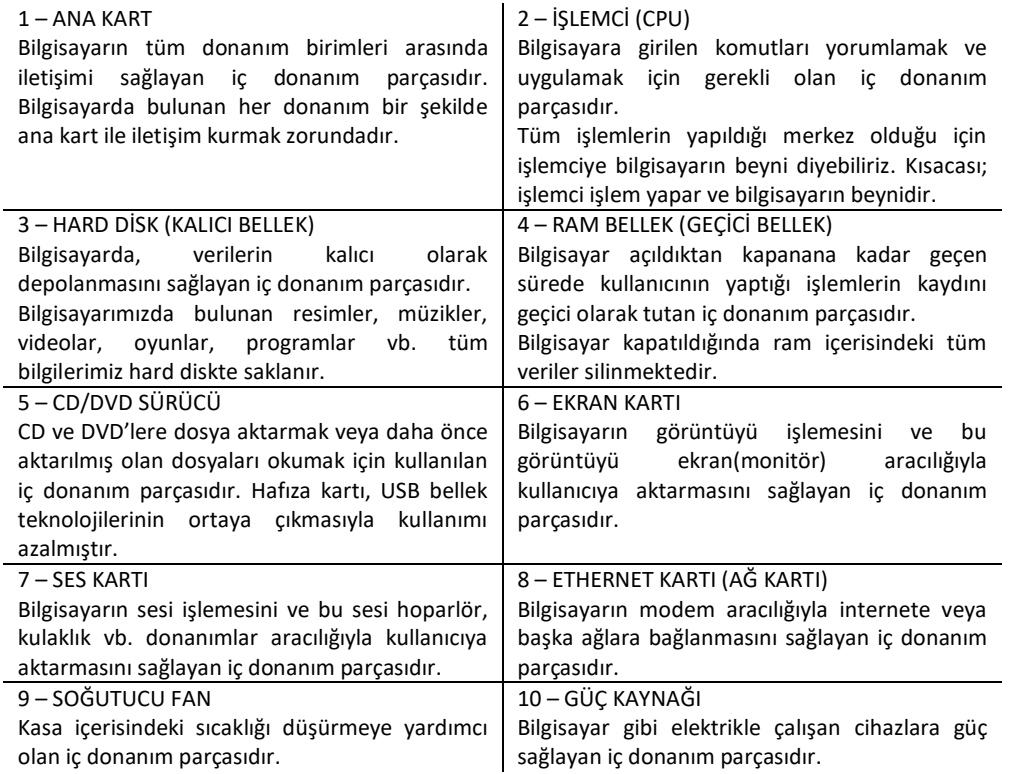

#### **GİRİŞ BİRİMLERİ**

Bilgisayara **bilgi girmek amacıyla kullanılan donanımlara** giriş birimleri adı verilir. (Kullanıcıdan Bilgisayara) Örneğin; Fare, Klavye, Tarayıcı, Mikrofon, Kamera vb.

#### **ÇIKIŞ BİRİMLERİ**

Bilgisayarda işlenen verilere göre **sonuç almak için kullanılan donanımlara** çıkış birimleri adı verilir. (Bilgisayardan Kullanıcıya) Örneğin; Ekran, Yazıcı, Hoparlör, Kulaklık vb.

#### **GİRİŞ ve ÇIKIŞ BİRİMLERİ**

Üzerine **bilgi kaydedilebilen ve kaydedilen bilgileri okuyabilen donanımlara** giriş ve çıkış birimleri adı verilir. Örneğin; USB Bellek (Flaş Bellek), Hafıza Kartı, Hard Disk, CD ve DVD vb.

#### **KLAVYE TUŞLARININ GÖREVLERİ**

![](_page_2_Picture_372.jpeg)

• Bayt kısaca B harfi ile gösterilir.

• Her karakter bilgisayarın hafızasında 1 Bayt'lık yer kaplar. (harf, rakam, sembol, boşluk)

![](_page_2_Picture_373.jpeg)

#### **KLASÖR**

da bilgilerin kaydedildiği **birimlere** dosya denir. Bilgisayarımızda bulunan tüm bilgiler birer (resim, yazı, müzik, video vb.)

ismi 3 kısımdan oluşur:

![](_page_2_Picture_374.jpeg)

```
ADI
```
hazırlayan kişi tarafından dosyaya verilen isimdir. < > : ? \* / \ " | bu karakterleri isim ullanamyız.

 $\overline{\overline{a}}$  İŞARETİ

dı ile dosya uzantısını birbirinden ayırmak için kullanılır.

• Nokta işareti önemlidir ve genelde dosyanın hazırlandığı program tarafından otomatik olarak

- UZANTISI
- ın türünü belirtmek için kullanılır ve genellikle 3 harften oluşur. (4 harften oluşanları da  $\cdot$ .)

ar bir dosyayı açmadan önce dosya uzantısına bakar, eğer dosya uzantısı resim ile ilgili ise gramı, müzik ile ilgili ise müzik programı ile açar.

**KLASÖR:** Dosyalarımızı gruplandırdığımız alanlara denir. Dosyalara kolay ulaşmamızı sağlar.

**SYA UZANTILARI: JPG, PNG, GIF, BMP** SES DOSYA UZANTILARI: **MP3, WAV, WMA, AAC** VİDEO DOSYA UZANTILARI**: AVI, MPG, WMV, MOV** SYA UZANTILARI: TXT, DOC, DOCX, PDF DİĞER UZANTILAR: **HTML, EXE, SWF, RAR, ZIP**

• 8 Bit'in birleşmesiyle Bayt oluşur.

#### **ETİK VE İNTERNET ETİĞİ**

#### ETİK NEDİR? (AHLAK)

- Doğru ile yanlışı, iyi ile kötüyü ayırt edip doğru ve iyi olan şeyleri yapmaya etik (ahlak) denir.
- Kısaca Etik, uyulması gereken ahlaki kurallar olarak tanımlanabilir.

#### İNTERNET ETİĞİ NEDİR?

• İnterneti kullanırken doğru ile yanlışı, iyi ile kötüyü ayırt edip doğru ve iyi olan şeyleri yapmaya internet etiği denir.

• Kısaca İnternet Etiği, gerçek hayatta insanlara gösterdiğiniz saygı ve nezaketin internet ortamında da gösterilmesidir.

#### İNTERNET ETİĞİNE UYGUN DAVRANIŞLAR

- $\triangleright$  interneti insanlara zarar vermek için kullanmamalıyız.
- Başkalarının internette yaptığı çalışmalara engel olmamalıyız.
- $\triangleright$  Başkalarının gizli ve kişisel dosyalarına İnternet yoluyla ulaşmamalıyız.
- $\triangleright$  internet ortamında oluşturulmuş sahte bilgileri yalancı şahit olarak kullanmamalıyız.
- Ücretini ödemediğimiz yazılımları kopyalayıp kendi malımız gibi kullanmamalıyız.

#### **İNTERNET ve BİLİŞİM TEKNOLOJİLERİ KULLANIM KURALLARI**

#### 1 - KİŞİSEL BİLGİLERİNİZİ PAYLAŞMAYIN

▪ İnternet üzerinden görüştüğünüz kişilere Cep telefonu, Ev adresi, TC kimlik numarası, Kredi Kartı gibi özel bilgilerinizi vermeyin. Unutmayın karşınızdaki kişi zannettiğiniz kişi olmayabilir!

#### 2 - İYİ VE NAZİK BİR KULLANICI OLUN

▪ İnternet üzerinden iletişim kurarken şaka amaçlı da olsa kötü ve kaba sözler kullanmayın.

#### 3 - TANIMADIĞINIZ KİŞİLERLE GÖRÜŞMEYİN

▪ İnternette gezinirken tanımadığınız kişiler size arkadaşlık teklifi gönderip sizlerle görüşmek isteyebilir bu kişilerle görüşmeyin.

▪ Bu kişilere eviniz, aileniz, okulunuz, maddi durumunuz gibi bilgiler vermekten kaçının. Fotoğraf ve video göndermeyin.

#### 4 - ÖDÜL VE HEDİYELERE ALDANMAYIN

▪ İnternette gezinirken reklam veya bilgi çalma amaçlı tebrikler, ödül kazandınız, ödülünüzü almak için tıklayın gibi aldatıcı resim ve yazılara inanmayın.

▪ Bu sitelere cep telefonu bilginizi vermeyin, hiç farkında olmadan ücretli servislere üye olmuş olabilirsiniz!

5 - AİLENİZDEN YARDIM ALIN

- İnternet üzerinden sizi rahatsız eden kişileri çekinmeden ailenize bildirin.
- Ailenize sormadan internetten hiçbir şey satın almayın, kredi kartı bilgisi vermeyin.

#### 6 - GÜÇLÜ ŞİFRE OLUŞTURUN

- Hesaplarınıza ait kullanıcı adı ve şifreyi kimseyle paylaşmayın, hiçbir yere not etmeyin.
- Güçlü şifre oluşturarak hesaplarınızı koruyun.

#### **BİLGİVE İLETİŞİM TEKNOLOJİLERİNİN ÖNEMİ**

•Bilgiye hızlı ve kolay bir şekilde ulaşmayı sağlar.

- •Maliyeti azaltır ve verimliliği arttırır.
- •Zaman tasarrufu sağlar.
- •Kâğıt tüketimini azaltarak doğanın korunmasına katkıda bulunur.
- •Anlık iletişimi kolaylaştırır.
- •İletişim ve hızlı haberleşmeyi sağlar.
- •Bilginin kolay ve güvenli bir şekilde saklanmasını sağlar.
- •Veri girişini kolaylaştırır.
- •Hayatı kolaylaştırır.

#### **YAPAY ZEKA**

**Yapay zeka,** herhangi bir canlı organizmadan faydalanılmaksızın, tamamen yapay araçlar ile oluşturulan, insan gibi davranışlar ve hareketler sergileyebilen makinelerin geliştirilmesi teknolojisinin genel adıdır.

Yapay Zeka Örnekleri: Apple Siri, Microsoft Cortana, Google Now, IBM Watson, IPsoft Amelia

Gelismeleri takip edememe kaygısı.

#### **TEKNOLOJİNİN ETKİLERİ**

![](_page_3_Picture_44.jpeg)

4

![](_page_4_Picture_0.jpeg)

#### **OYUN BAĞIMLILIĞI**

•21. yüzyılın hastalığı da denen oyun bağımlılığı çağımızda küçük yaştaki çocukları ve gençleri olumsuz etkilemektedir.

•**Bağımlılık,** kişinin iradesini görmezden gelerek zarar veren uyaranı; tüm zararlarını bilmesine rağmen kullanmaya devam etmesidir.

•Bütün bağımlılıklarda olduğu gibi oyun ve internet bağımlıları da sadece kendilerine değil çevrelerindekilere de büyük ölçüde zarar vermektedirler.

#### **İŞLETİM SİSTEMİ**

Bilgisayar **kaynaklarını yöneten**, **kullanıcı ve bilgisayar arasındaki etkileşimi sağlayan**, arayüz yazılımlarıdır. Kısacası; işletim sistemi **bilgisayarı kullanmamızı sağlayan** programdır. İşletim sistemi yüklü olmadan bilgisayar, tablet veya telefonumuzu **kullanamayız.**

İşletim sistemleri bilgisayar, tablet, cep telefonları, oyun konsolları vb. **tüm elektronik cihazların içerisinde mevcuttur.**

**Neden farklı işletim sistemleri var?** Çünkü cihazlar farklı donanım özelliklerine ve giriş-çıkış sistemlerine sahipler.

#### İSI FTİM SİSTEMİNİN GÖREVI FRİ

- $\triangleright$  Bellek (hafıza) yönetimi
- Dosya ve klasör yönetimi: Dosyaların ve klasörlerin saklanması, erişilmesi, korunması, paylaşılması görevleri işletim sisteminin temel İşlevlerindendir.
- $\triangleright$  Uygulama yönetimi: Bilgisayarımıza kurulan programların dosyaları, kalıcı depolama birimlerinde tutulur. Programın çalışması esnasında kullanacağı veriler rastgele erişimli belleğe yerleştirilir. İşletim sistemi bu görevi de yerine getirerek uygulamaların çalışmasını sağlar.
- Kullanıcı arayüzü: Arayüz, kullandığımız elektronik cihazın kullanıcıya sunduğu ekrandır. Kullanıcı arayüzü cihaza göre ve işletim sistemine göre değişebilir. Komut ve grafik arayüzü vardır.

![](_page_4_Figure_14.jpeg)

Masaüstü İşletim Sistemleri: **Windows Macintosh, Linux, Pardus (Linux temelli ve TÜBİTAK tarafından geliştirilmiştir.)**

Mobil İşletim Sistemleri: **Android, iOS**

#### **DOSYA VE KLASÖR SIKIŞTIRMA**

Sıkıştırma programları dosyalarımızı ve klasörlerimizi olduğu boyuttan daha küçük boyutlara getirmeyi sağlar. Böylece dosya ve klasörlerimiz bilgisayarımızın hafızasında daha az yer kaplar. WinRAR, 7 ZİP, WinZip popüler sıkıştırma programlarıdır.

#### **BULUT DEPOLAMA**

Bulut depolama, **internet üzerinde bize verilen bir alanda** dosyalarımızı saklamamıza verilen isimdir. Bu depolama hizmeti sayesinde dosya ve klasörlerimize **internetin olduğu her yerden her zaman** erişebilmekteyiz.

**Bulut Depolama Şirketleri:** Google Drive – 15 GB, Dropbox – 2 GB, One Drive – 5 GB, iCloud – 5 GB, Yandex Disk – 10 GB ücretsiz alan sağlamaktadırlar.

#### BULUT DEPOLAMANIN YARARLARI

- Dosyalara her yerden ve her zaman ulaşılabilir.
- Buluta yüklenen dosyalar bilgisayarda yer kaplamaz.
- Bilgisayarın bozulması, çökmesi durumunda dosyalar zarar görmez.

#### BULUT DEPOLAMANIN ZARARLARI

- Hesapların ele geçirilmesi durumunda tüm dosyalarınız çalınabilir.
- Yanlış paylaşımlar sonucu dosyalarınıza herkes ulaşabilir.
- Servis sağlayıcının hizmeti durdurması ile tüm dosyalarınız silinebilir.

#### **ZORBALIK NEDİR?**

- Zorbalık, aralarında güç dengesizliği olan kişilerden **güçlü olanın güçsüz olana karşı kasıtlı olarak zarar verme davranışı** olarak tanımlanır.
- Çocuklar arasında en sık görülen zorbalık türlerinden biri **akran zorbalığıdır**. (Akran : Yaşıt, Arkadaş)
- Ancak teknolojinin gelişmesiyle karşımıza **siber zorbalık (internet zorbalığı)** adında yeni bir kavram çıkmıştır.

#### **SİBER ZORBALIK NEDİR?**

• Bilişim Teknolojileri aracılığıyla bireylerin birbirlerine **Düşmanlık, Korkutma, Tehdit vb**. amaçlı yazı, resim, ses veya video içeriklerini kasıtlı bir şekilde göndermeleri olarak ifade edilebilir.

![](_page_5_Figure_17.jpeg)

#### **TELİF HAKKI NEDİR?**

Herhangi bir bilgi veya düşünce ürününün kullanılması ve yayılması ile ilgili hakların, yasalarla belirli kişilere verilmesidir. Kısaca, orijinal bir yapıtın, eserin kopyalanmasına veya kullanılmasına izin vermeme hakkıdır.

#### **Elektronik Yayınlarda Telif Hakları**

Elektronik telif hakkı ile yasal olmayan kullanımlar engellenirken bir yandan da kişisel ya da eğitimöğretim amaçlı yasal kullanımların çoğaltılması engellenebilmektedir.

Kısacası elektronik bilgi kaynaklarını korumak ve yasal olmayan dağıtımını engellemek için elektronik telif hakkı kullanılır.

#### **Telif Hakkı İhlali**

Il internet üzerinden bilginin çok hızlı ve denetimsiz bir şekilde yayılması telif hakkı ihlal suçlarının artmasına neden olmuştur.

Il Müzik albümleri, yazılımlar, oyunlar, filmler kitaplar daha bircok eser daha yayınlandığı ilk **saatlerde** internet üzerinde paylaşılmakta ve birçok kullanıcı hiç farkında olmadan bu **suça ortak**  olmaktadır.

**2** Fikir ve Sanat Eserleri Kanunu'na göre bu kisiler hakkında 2-4 yıl hapis, 50-100 bin TL ağır para cezası istenebilmektedir.

#### **LİSANS TÜRLERİ**

![](_page_6_Picture_10.jpeg)

![](_page_6_Picture_11.jpeg)

#### **BİLİŞİM SUÇLARI**

#### **Bilişim Suçu Nedir?**

Bilişim suçu en basit tanımıyla bilişim sistemlerine karşı işlenen suçlardır.

Bir bilişim sistemine hukuka aykırı olarak girmek, orada kalmaya devam etmek, bilişim sisteminden izinsiz veri kopyalamak, sistemi erişilmez kılmak ve çalışmaz hale getirmek bilişim suçlarını oluşturmaktadır.

**Örnek:** Cep telefonu ya da internet dolandırıcılığı.

#### **Sık Karşılaşılan Bilişim Suçları**

**D** Bir sisteme girerek, zarar verme, (HACKING) D Verileri silme, sifreleme, ele gecirme, veri ekleme, **D** Sistemin kullanımını engelleme, D Özel havatın gizliliğine müdahale etme. D İletisimi engelleme, iletisimi izinsiz izleme ve kavıt etme D Banka ve kredi kartı bilgisini hukuka aykırı olarak ele geçirerek haksız kazanç elde etme

#### **BİLGİSAYAR VE İNTERNET GÜVENLİĞİ İÇİN GEREKENLER:**

#### **1-Güvenlik duvarı açık olmalıdır.**

Güvenlik duvarı(firewall) internet üzerinden sizin bilginiz ve isteğiniz dışında bilgisayarınıza erişilmesini engellemek üzere kullanılan bir yazılım ya da donanımdır. Bilgisayarımızın kapısına oturan bir güvenlik görevlisine benzetilebilir.

Güvenlik duvarı başlangıçta internet bağlantısı da dahil bütün giriş-çıkışı engeller, siz yazılımları kullandıkça size hangi yazılımlara ne kadar erişim hakkı vereceğini sorar.

#### **2-Gerekli şifrelemeler doğru şekilde yapılmalıdır.**

Kişisel bilgilerine ulaşılmaması için kişi tarafından belirlenen harf, özel karakter ve sayılardan oluşan parolanın kullanılmasıdır

- Şifrelerinizde **kişisel** bilgilerinize yer vermeyin. Örneğin, adınız, doğum tarihiniz veya kimlik numaranız vs. Örneğin ali1999, 32423526655, 1986
- Şifrenizde **ardışık** sayılar, harfler kullanmayın. Örneğin, 123456, 1234, abcd gibi.
- Tahmin edilmesi kolay **yan yana** bulunan tuşları kullanmayın. Örneğin, qwerty, asdf gibi.
- Şifreniz en az **8 basamaklı** olsun.
- Büyük/küçük harf (A,a…Z,z) ,Rakam (0-9), Noktalama (.,; gibi), Özel karakter (-!+ gibi) içeren şifreler kullanın.

#### **3-Bilgisayarda anti-virüs yüklü olmalıdır.**

**4-Gerekli güncellemeler ve ayarlamalar yapılmalıdır.**

#### **KÜLTÜREL YOZLAŞMA**

Yabancı kültürlerin olumsuz etkisi ve toplumun kendi öz değerlerine yeterince sahip çıkmaması sonucu meydana gelen bozulmaya kültürel yozlaşma denir. Türkçeye yabancı kelimeler ekleyerek konuşmak ve yazmak ana dilimizin yozlaşmasına neden olmaktadır. Gereksiz ve yanlış kısaltma kullanmak da dilimizi bozmaktadır.

![](_page_7_Picture_17.jpeg)

# Teknolojiyi kullanırken dikkatli olmalıyız! Çünkü...

- · Teknolojinin sosyal ve kültürel hayata olumlu katkıları olduğu kadar olumsuz etkileri da vardır.
- Sosyal ağları kullanırken ya da elektronik ortamda oyun ovnarken zamanımızı doğru kullanmaya dikkat etmeli ve karsılasabileceğimiz tehlikelerin bilincinde olmalıyız.

![](_page_8_Picture_3.jpeg)

. Önemli olan bu teknolojileri gelisen dünyaya ayak uydurabilmek ve eğitim ve öğretim amacıyla kullanmaktır.

# Dijital Ouun Nedir?

Dijital oyun: Cesitli teknolojilerle programlanan ve kullanıcılara görsel bir ortam sunarak çoğu zaman kullanıcıdan belirli bir takma isim ve parola yardımıyla giris yapmasını isteyen, belirli bir amaca yönelik, aenellikle kazanma-kaybetme üzerine kurulu platformlardır.

![](_page_8_Picture_7.jpeg)

# Bilgisayar Oyunlarının Olumlu ve Olumsuz Yanları

#### **Olumlu Yanları**

- · El-göz koordinasyonunu gelistirir.
- Beyin jimnastiği yapmanıza yardımcı olur.
- Düşünme ve strateji becerilerini geliştirir.
- Yaratıcılığı geliştirir.
- Diğer uygulamalara adaptasyonu kolaylaştırır.

#### **Olumsuz Yanları**

- Bilgisayar oyunları çok fazla vakit kaybına neden olabilir.
- Bireyleri yalnızlığa sürükleyebilir.
- Bazı oyunlar aşırı masrafa sebep olabilir.
- Bireyi gerçek yaşamdan uzaklaştırabilir.
- Zekayı durağanlaştırabilir ya da eğitiminiz için gerekli olan zamanı ayırmanıza engel olabilir.

Yaşa uygun olmayan oyunları oynamak, oyun başında geçirilen sürenin çok fazla olması, güvenli olmayan sitelerde oyunlar oynamak, aile ve öğretmenlerin önerisi dışındaki sitelerde oyun oynamak veya sitelerden oyun indirmek uygun değildir. Cünkü bircok olumsuz, kötü duygu ve davranışlara bizi yönlendirebilirler.

# Bilgi güvenliği dendiğinde 3 temel özellik belirlenmiştir. **GÜVENLİI** GİZLİLİK

![](_page_9_Picture_0.jpeg)

### **Gizlilik**

Önemli bilgilerin yetkisiz kişilerin eline geçmemesi bilgi güvenliğini ifade eder.

![](_page_9_Picture_3.jpeg)

**Erişilebilirlik** 

Bilginin ihtiyaç duyulduğu

zaman erişilebilir olmasıdır

### **Bütünlük**

![](_page_9_Picture_5.jpeg)

Verinin yetkisiz kişiler tarafından değiştirilememesini kapsayan bir özelliktir. Bunun için bilginin değiştirilmesini engelleyecek güvenlik tedbirleri alınır.

### Okuldaki durumları yeni öğrendiğimiz bu

### kavramlarla eşleştirelim.

![](_page_9_Picture_9.jpeg)

**Erisilebilirlik** 

**Bütünlük** 

Okula izinsiz girişlerin engellenmesi. (Gizlilik) Okul notlarınızın öğretmenlerden başkası tarafından değiştirilememesi. (Bütünlük) Özel araç park alanlarına girişler. (Gizlilik) Okul kameralarının internetten takibi (Erişebilirlik) Okul güvenlik kameralarının başkaları tarafından internetten izlenmesinin engellenmesi. (Gizlilik) Defterden sayfa eksilip eksilmediğini anlamak. (Bütünlük) İstendiğinde elektronik postalara erişim. (Erişebilirlik)

BİLGİ GÜVENLİĞİNİ BİICİ GÜVEN NASIL SAĞLANIR' NELER TEHDİT EDER? Bilgilerin yazma, okuma, Güvenlik yazılımları. tasinmasi esnasında bozulmalar. Yedek alma. Fiziksel zararlar. Verileri sifreleme Yok edilme. Oturumu kapatma. İstenmeyen kişilerin, erisebilmesi. (Hack) Kullanıcı oluşturma. Kavbolma. Parola ile giriş. Silinme.

#### **VİRÜSLER VE DİĞER ZARARLI YAZILIMLAR**

#### **Zararlı Yazılımlar:**

Kötü niyetli bilgisayar kullanıcıları tarafından bilgisayarımıza, sistemimize ve bilgilerimize zarar vermek, onları ele geçirmek amacıyla hazırlanmış yazılımlardır.

**Zararlı Yazılım Türleri 77 Virüsler D** Casus Yazılımlar (Spyware) **2 Solucanlar (Worm)** Truva Atları (Trojan) **Z Reklam Yazılımları (Adware)** 

#### **Zararlı Yazılımlardan Korunma**

- Bilgisayarınıza güçlü bir güvenlik yazılımı yükleyin. Bu güvenlik yazılımının güncel ve çalışıyor olduğundan emin olun.
- Bilmediğiniz programları bilgisayarınıza yüklemeyin, çalıştırmayın.
- Kimden geldiğini bilmediğiniz e-postaları açmayın.
- Kullandığınız işletim sistemine ait güncelleştirmeleri ihmal etmeyin.
- Ödül, hediye vs. kazandığınızı belirten reklamlara aldanmayın, tıklamayın.
- Güvenmediğiniz bir bilgisayara USB bellek, hafıza kartı vs. takmayın.
- Bilgilerinizin düzenli olarak yedeğini alın.
- Belirli aralıklarla bilgisayarınızı kötü amaçlı yazılımlara karşı tarattırın.
- Bilmediğiniz, güvenmediğiniz internet sitelerine girmeyin.

**Bilgisayar virüsleri,** bir bilgisayardan bir diğerine yayılmak ve bilgisayarın çalışmasına müdahale etmek amacıyla tasarlanmış küçük yazılım programlarıdır. Bilgisayar virüsü pek çok zararlı yazılımdan çok daha tehlikelidir çünkü doğrudan dosyalarınıza zarar verirler.

**Anti-virüs:** Virüslere karşı yazılmış, temizleme, kurtarma işlevlerini yerine getiren koruyucu programlara verilen genel isimdir. Örnek: Eset-Avast-Kaspersky-AVG

#### **Zararlı yazılımlar; amaçları, bulaşma şekilleri, verdikleri zararların boyutları gibi birçok ölçüte göre gruplanabilmektedir.**

- Bilgisayarınızdaki bilgileri çalabilir ve başkalarına gönderebilirler
- »» E-posta hesaplarınız, parola bilgileriniz gibi.
- İşletim sisteminizin veya diğer programlarınızın
- »» çalışmamasına,
- »» hatalı çalışmasına neden olabilirler.
- Bilgisayarınızdaki dosya veya klasörleri
- »» silebilir,
- »» kopyalayabilir,
- »» yerlerini değiştirebilir veya yeni dosyalar ekleyebilirler.
- Yaptığınız her şeyi kaydedebilirler.
- »» Klavyede yazdığınız her şey veya fare ile yaptığımız tüm hareketler gibi.
- Ekranda can sıkıcı veya kötü amaçlı web sitelerine yönlendiren açılır pencereler oluşturabilirler.
- Tüm verisiyle diski silebilir, hatta biçimlendirebilirler.
- Saldırganların kullanması için güvenlik açıklıkları oluşturabilirler.
- Başka zararlı programların bulaşmasını sağlayabilirler.
- Bilgisayarınız üzerinden başkalarına saldırabilirler.
- Bilgisayarınızın ya da internetin kaynaklarını kullanır, yavaşlamalara neden olabilirler.

#### **BİLGİSAYAR AĞLARI**

İki ya da daha çok bilgisayarın birbirine bağlanmasına bilgisayar ağı (network) denir. Ağ içindeki bilgisayarlar birbiriyle iletişim kurabilirler ve veri paylaşırlar.

#### **Neden Bilgisayar Ağlarına Gereksinim Duyulur?**

Bilgisayar ağlarına duyulan gereksinimin temel nedeni veri kaynaklarını paylaşmak ve iletişim kurmaktır. Veri paylaşmak, sabit disklerde yer alan klasörleri ve dosyaları birçok kişi ya da istenilen diğer kişiler tarafından kullanılması anlamındadır. İletişim ise kullanıcıların birbirine elektronik posta göndermesi anlamındadır. Bilgisayar ağlarının bir diğer kullanım alanı da yazıcılar ve diğer çevre birimlerinin paylaşımıdır. Diğer bir ağ kullanımı da uygulamaların paylaşımıdır. Örneğin bir bilgisayarda yüklü bir programın diğer bilgisayarlar tarafından kullanılması.

#### **Bilgisayar ağlarına duyulan gereksinim şu şekilde özetlenebilir:**

- 1. Bilgi paylaşımı yapmak
- 2. İletişim kurmak
- 3. Yazıcı ve diğer donanım birimlerini paylaşmak
- 4. Bir bilgisayarda yüklü olan programın diğer bilgisayarlar tarafından kullanılmasını sağlamak.

#### **AĞ ÇEŞİTLERİ**

**1- Yerel Alan Ağı (LAN- Local Area Network):** Birbirine yakın mesafedeki bilgisayarların bir kablo ve Ethernet kartı aracılığıyla bağlanmasından oluşan bilgisayar ağlarıdır. Bir bina içindeki bilgisayarlar ya da birbirine yakın iki binadaki bilgisayarlar LAN ağı yapısıyla birbirine bağlanır.

**2- Metropol Alan Ağı (MAN- Metropolitan Local Network):** İçerisinde birden çok yerel alan ağı barındıran, bir üniversite kampüsü, büyük bir işyeri, şehri veya bölgeyi kapsayan ağ türüdür. Örneğin bir ildeki tüm bankaların farklı şubelerinin bilgisayarları metropol alan ağı ile birbirine bağlıdır.

**3- Geniş Alan Ağı (Wide Area Network):** Coğrafi olarak uzak mesafelerdeki bilgisayarları birbirine bağlamak için kullanılır. Örneğin iki şehir ya da iki ülke arasındaki bilgisayarlar bu ağ ile birbirine bağlanabilir. Bu ağa örnek olarak internet gösterilebilir. Fiber optik kablolar ve uydu haberleşmesi kullanılır.

#### **İNTERNET**

**İnternet,** birçok bilgisayar sistemini birbirine bağlayan, dünya çapına yayılmış olan bir iletişim ağıdır. Bir bilgisayarı, modemi ve telefon hattı olan herkes bu hizmetti sağlayan kuruluşlardan bu hizmeti satın alarak kullanabilirler. İnternet 1969 yılında ABD Savunma Bakanlığı bünyesinde ortaya çıkartılmıştır. Türkiye İnternet'e Nisan 1993 'ten beri bağlıdır.

#### **İnternete Bağlanmak İçin Neler Gereklidir?**

İnternet bağlantısı için gerekli olan malzemeleri iki bölümde inceleyebiliriz. Donanım ve yazılım. **Donanım olarak;**

**Ethernet Kartı:** Bilgisayar ile modem arasındaki ilişkiyi sağlayan parçadır. Günümüzde ethernet kartları kablolu ve kablosuz olarak modemle ilişki kurmaktadır.

**Modem:** Dijital bilgileri analog bilgilere, analog bilgileri dijital bilgilere dönüştüren alet olarak tanımlanabilir. Modemler kablolu ve kablosuz olarak ikiye ayrılır.

**Kablo:** Kablolu modem ve bilgisayar arasındaki bağlantıyı sağlamak amacıyla kullanılır.

**Telefon Hattı:** İnternet bağlantınızın hızı, yükleme, indirme kapasitesi, bağlantınızın sürekli olması telefon hattınıza bağlıdır. Önceleri internet bağlantısı için telefon gerekli olmasına rağmen şimdiler de telefona gerek kalmamıştır.

#### **Yazılım olarak;**

**İşletim Sistemi:** Gerek bilgisayar gerekse diğer aletlerle internete bağlanmak için mutlaka işletim sistemlerine gereksinim vardır. İşletim sistemleri kullanılan aletlere ve işletim sistemini üreten firmalara göre değişiklik göstermektedir. Günümüzde en yaygın kullanılan işletim sistemlerini şöyle sıralayabiliriz. Windows İşletim Sistemleri, Unix, Pardus, Android, Apple bunlardan bazılarıdır.

**İnternet Tarayıcısı:** İnternet sitelerinde gezinmemizi sağlayan programlardır. Web sayfası üzerinde çalışacaksanız internet tarayıcının kurulu olması gerekir. İnternet Explorer, Google Chrome, Firefox, Opera, Safari en yaygın kullanılan tarayıcılardan bazılarıdır.

![](_page_11_Figure_0.jpeg)

1 - İLETİŞİM KURALI

• İnternet sitesine hangi yöntemle bağlanılacağını belirten ektir.

**HTTP** Normal Bağlantı

**HTTPS** Güvenli Bağlantı

**FTP** Dosya Transferi

2 – WWW(WORLD WİDE WEB)

Dünya çapında ağ anlamına gelir.

3 - SİTE ADI (ALAN ADI)

- Web sitesinin internetteki adıdır.
- Site adı benzersiz (daha önce kullanılmamış) olmalıdır.
- Site adı içerisinde boşluk ve Türkçe karakter (ç, ğ, ö, ş, ü, ı, İ) yer alamaz.
- 4 SİTE UZANTISI (ALAN UZANTISI)
- Sitenin hangi tür içerik sunduğunu belirtir.
- 5 ÜLKE EKİ
- İnternet adreslerinde ülkeyi belirten kısaltmadır.

#### **WEB TARAYICILARI (BROWSER)**

- İnternet sitelerine girmeyi sağlayan programlardır.
- En ünlü web tarayıcıları şunlardır;

![](_page_11_Picture_19.jpeg)

#### **ARAMA MOTORLARI**

Arama motoru, dünyadaki hemen hemen tüm web sitelerinin listelendiği, kategorilere ayrılmış, aradığımız bilgileri en kısa yoldan ve hızlı bir şekilde ulaşmamızı sağlayan web siteleridir. İnternet üzerinde yüzlerce hatta binlerce arama motoru bulunmaktadır. Bunların bir kısmı kendi alanlarındaki web sitelerini listelemekte, bir kısmı yerel alanlarda hizmet vermektedir. Bir kısmı da dünya üzerindeki her türlü web sitesini listelemektedir.

Arama motorlarındaki satıra herhangi bir kelimeyi yazdığımızda, bu arama motoru bu kelimenin geçtiği tüm dokümanları listeler. Oysa bu dokümanların içinde işimize yaramayan öyle çok doküman listelenir ki, işimize yarayanı bulmakta zorlanmaya başlarız. Mesela bu arama motorlarından bir tanesine web yazıp aramasını istediğiniz zaman, karşımıza yüz binlerce sayfa çıkar. Diğer taraftan " web sayfası" yazıp aramasını istediğimiz zaman ise hem içinde web geçen hem de sayfası geçen tüm dokümanları listeleyeceğinden bu sefer milyonlarca doküman çıkacaktır.

İlk arama motoru 1990 yılında bir üniversite öğrencisi olan Alan Emtage tarafından Archie adıyla kuruldu. İngilizce "archive" kelimesinden türemişti.

**En çok bilinen arama motorları şunlardır;** Google , Yandex, Bing Yahoo, Yaani

#### **İNTERNETTEN GÖRSEL ARAMA ve İNDİRME**

İnternetten çok çeşitli görselleri (fotoğraf, resim, grafik, çizim vb.) bulmak ve bilgisayarımıza indirmek oldukça kolaydır. Görselleri çeşitli arama motorlarında (google, yandex, bing gibi) bulabilirsiniz. Ayrıca gezinti yaptığınız herhangi bir internet sitesinde yer alan görselleri de bilgisayarınıza indirebilirsiniz.

En çok kullanılan görsel arama yöntemi arama motorlarının görseller bölümlerini kullanmaktadır. Sıklıkla yapılan hata ise, görselin arama sonucunda çıkan küçük halinin kullanılmasıdır. Bazen küçük bir resim gerekli olduğunda, küçük halini kopyalamak mantıklı olabilir. Ancak görselin kaliteli halini yani orijinalini indirmek için çıkan sonuçlardaki küçük resme tıklanmalı, görselin orijinali (gerçek boyutu) internet tarayıcıda görüntülenmelidir. Devamında kopyalayarak bir sunumda ya da belgede kullanılabilir ya da farklı kaydederek bilgisayara indirilebilir.

#### **GÖRSEL ARAMA NASIL YAPILIR?**

Bu örnek uygulamada google.com.tr görseller bölümü kullanılmıştır. Aynı yöntem diğer arama motorlarının görsel araması için kullanılabilir.

- 1. İnternet tarayıcıda google.com.tr sitesi açılır.
- 2. Görseller bağlantısına tıklanır.
- 3. Aranmak istenen sözcük ya da cümle yazılır.
- 4. Çıkan sonuçlardan kopyalanmak/indirilmek istenen görselin küçük resmine tıklanır.
- 5. Devamında açılan sayfadan gerçek boyutlu/resmi görüntüle bağlantısına tıklanır
- 6. Görselin tam hali tamamen açıldığında kopyalanabilir ya da farklı kayıt edilebilir.

![](_page_12_Figure_0.jpeg)

• Ağ tarayıcısı da denen kullanıcıların ağ sunucuları üzerinde yer alan HTML veya daha gelişmiş sayfaların açılmasını sağlayan, genel ağa dosya yükleme ve ağdan dosya indirme gibi işlemlere olanak tanıyan yazılıma **…internet tarayıcı…** denir.

• Sadece belirli bir kuruluş içindeki bilgisayarları, yerel alan ağlarını (LAN) ve geniş alan ağlarını (WAN) birbirine bağlayan, çoğunlukla TCP/IP tabanlı ağlara **…intranet…** denir.

• İki ya da daha fazla bilgisayarın bilgi paylaşımı veya iletişimi için bağlanmasıyla oluşan yapıya **…bilgisayar ağı…** denir.

• Bilgisayar ağları **...okul, hastane, banka...** gibi yerlerde kullanılır .

• Bilgisayar ağlarında **…müzik-resim-video…** gibi farklı türlerde dosyaları paylaşabiliriz.

• Bilgisayar ağlarında tek bir **…ağ yazıcısı…** kurarak maliyeti azaltabiliriz. Böylece pek çok bilgisayarın bulunduğu bir bilgisayar ağında tek bir bilgisayardan çıktı alabiliriz.

• Birbirine yakın mesafedeki; aynı binada veya aynı oda içerisinde bulunan bilgisayarların bağlanmasıyla oluşturulan ağlara **…yerel alan ağı-LAN...** denir.

• Aynı ağ iletişim kurallarını kullanan iki bilgisayar ağı arasında veri çerçevelerinin iletimini sağlayan ağ donanım birimine **…yönlendirici...** denir.

• Birden fazla bilgisayarın ya da cihazın birbirine bağlanmasını ya da iletişim kurmasını sağlayan fiziksel veya mantıksal büyük ağlara **...geniş alan ağı...** denir.

• Bir bilgisayarın ağ üzerindeki diğer araçlarla veri alışverişini sağlayan iç donanım birimine **…ağ kartı...** denir.

• Ağ kartından çıkan veri **…ağ kablosu...** yolu ile modeme ulaştırılır.

• Bilgisayarların ve diğer ağ birimlerinin birbirlerine bağlanmasına olanak sağlayan ağ donanım birimine **…dağıtıcı...** denir.

• Bilgisayarların telefon hattı üzerinden internete bağlanmasını sağlayan elektronik cihaza **… modem...** denir.

• Kişisel bilgisayar, video oyunu konsolları, akıllı telefonlar gibi cihazların kablosuz olarak internete bağlanmasını sağlayan teknolojiye **…ara kablosuz internet-Wi-Fi…** denir. Bu teknoloji dizüstü bilgisayarların ve diğer taşınabilir cihazların yakınlarındaki kablosuz erişim noktaları aracılığıyla yerel alan ağına bağlanabilmesini sağlar.

![](_page_13_Picture_0.jpeg)

Günlük hayatımızda pek çok bilgiye erişiyoruz. Bunları aklımızda tutuyoruz. Bazen bu bilgileri başka bilgilerle birleştirip çıkarımlarda bulunabiliyoruz. Gerektiğinde bu bilgileri belleğimizden çağırıp kullanıyoruz. Mesela bir hastalığa iyi geldiği

düşünülen bir uygulamayı tesadüfen öğrenip sonra bunu hastalanan bir kişiye tavsiye edebiliyoruz. Sizce bu şekil bilgiyi yönetme sürecimizi anlatmak için yeterli midir? Haydi bilgi yönetim sürecimizi biraz sorgulayalım.

- Her bilgiyi almak doğru değildir. Bize ulaşan her bilgi doğru olmayabilir. O sebeple bir bilgiyi hangi kaynaktan aldığımız önemlidir.
- Her bilgi doğru olmadığına göre her bilgiyi kaydetmek ya da herkes tarafından bilinen bilgileri kaydetmek de çok doğru değildir.
- Bilgilerin birçoğunu aklımızda tutabiliyoruz, ama bilgi sayısı arttıkça, birbirine benzedikçe ve başkalarına bilgileri ulaştırma ihtiyacımız arttıkça sistematik bir şekilde bilgiyi kaydetmek daha önemli hâle gelmektedir.
- Bilgi sürekli artar, gelişir, etkisini ya da önemini kaybeder. Bilginin değişim hızı çok yüksek olabilir, bilginin boyutu da gün geçtikçe artabilir.
- Bilgi teknoloji olmadan paylaşılabilir, ama bilgi önemli ise ve çok fazla kişiye ulaştırılmalı ise bu durumda teknoloji kullanımı önemli olmaktadır.
- Bilgi değişkendir. O sebeple bilgi toplama süreci devam eder, yeni bilgilerle bilgi değişir ve tekrar paylaşılır. O zaman paylaşma işleminden sonra bilgi alma işine tekrar dönülür. İşte bu şekilde bir döngü oluşur.

#### **İnternette arama yaparken karşılaşılan bazı bilgi kirliliği problemleri şunlardır:**

1. Aynı içeriğin, kopyala-yapıştır şeklinde birçok sayfada yer alması.

2. Önemli olaylarla ilgili arama yaparken insanları sayfalara çekmek için, sayfada aranan bilgi olmamasına rağmen, anahtar kelimelerin farklı sayfalarda sıkça kullanılması.

3. Konu ile ilgili yetkin olmayan kişilerin internette yetkin kişiler gibi yayınlar yapması.

#### **Bilgi Kirliliğinin Yol Açtığı Sorunlar**

- Zaman kaybına sebep olabilir.
- Gereksiz emek kaybı oluşturabilir.
- Para kaybına sebep olabilir.
- Depolama sorunlarına yol açabilir.
- Doğru karar vermeyi engelleyebilir.

#### **İLETİŞİM NEDİR?**

En az iki kişi arasında sözlü yada sözsüz olarak gerçekleştirilen diyaloga denir.

## **İLETİŞİM ÖGELERİ**

![](_page_13_Figure_22.jpeg)

### **İLETİSİM TÜRLERİ**

![](_page_13_Figure_24.jpeg)

Gelişen teknoloji birbirleriyle etkileşime girerek yeni araçları da meydana getirmektedir. Birbiriyle etkileşime girerek yeni oluşan araçlar şöyle tanımlanabilmektedir;

• Görsel-İşitsel Araçlar

- İşitsel ve Yazılı-Basılı Araçlar
- Görsel- İşitsel ve Yazılı-Basılı Araçlar

#### **SENKRON VE ASENKRON İLETİŞİM**

#### **Eş Zamanlı (Senkron) İletişim Araçları:**

Kullanıcıların aynı zamanda, ama farklı mekanlarda olduğu durumlarda kullanılan iletişim araçlarıdır. **Farklı Zamanlı (Asenkron) İletişim Araçları:** 

Kullanıcıların farklı zamanlarda, aynı veya farklı mekânlarda olduğu durumlarda kullanılan iletişim araçlarıdır.

![](_page_14_Picture_8.jpeg)

#### **FORUM NEDİR?**

Kullanıcıların belirli konularda fikir alışverişinde bulunduğu, çeşitli paylaşımlar yaptığı tartışma alanıdır.

D Forumda bir konu hakkında başlık açılır ve kullanıcılar bu başlık altına mesaj yazarak fikirlerini belirtirler.

umlar sadece bir tartışma alanı değil aynı zamanda bilgi ve deneyim öğrenme alanlarıdır. a Bir konu hakkında yardım almak için de forumda başlık açılabilir. ğin bilgisayarımızda oluşan bir sorunun nedenini forumdaki kullanıcılara sorabiliriz.

#### FORUMUN SAĞLADIĞI KOLAYLIKLAR

Foruma açtığınız bir konuyu birçok kişi ile tartışabilirsiniz.

Z Yardıma ihtiyacınız olduğu bir konuda bilgili veya deneyimli kullanıcılara ulaşarak sorununuzu hızlıca çözebilir ya da siz de diğer üyelerin çözüm bulmasına yardımcı olabilirsiniz. ® Forumda yer alan konuları okuyarak çeşitli konularda bilgi sahibi olabilirsiniz.

#### FORUM YÖNETİMİ

**Yöneticiler:** Forumdaki en yetkili kişidir.

**Moderatörler:** Forum kurallarına uymayan mesajları silebilir, üyeyi engelleyebilir.

**Üyeler:** Forumda üyeler başlık açabilir, yorum yapabilir.

**Üye olmayanlar:** Sadece yapılan yorumları okuyabilir.

#### **SOHBET NEDİR?**

i ya da daha fazla kişinin aynı zaman içerisinde internet üzerinden birbirleriyle yazışabildiği alanlardır.

 $\Box$  Sohbet bir yazılım aracılığı ile yapılabileceği gibi doğrudan internet sayfası üzerinden de yapılabilir.

EN ÜNHÜ COHRET HVCHI AMALARI

![](_page_14_Picture_202.jpeg)

#### **PROBLEM NEDİR?**

Problem, çözülmesi gereken sorun ya da aşılması gereken engel anlamına gelir. Günlük hayatta sık sık problemlerle karşılaşırız. Problemleri çözerken aşağıdaki stratejilerden yararlanırız.

![](_page_15_Figure_2.jpeg)

Günlük yaşamda karşılaştığımız problemleri bilerek veya farkında olmadan adım adım çözmeye çalışırız. Örneğin yazı yazarken kaleminizin ucu kırıldığında şu adımları takip ederek bu sorunu çözersiniz.

1. Kalemtıraşı çıkar.

2. Kalemi al.

3. Çöp kovasının yanına git.

4. Kalemin ucunu aç.

5. Sırana geri dön.

#### 6. Yazmaya devam et.

Bilgisayarlar da problemleri tıpkı bizler gibi çözmeye çalışır. Kullanıcı tarafından kendisine verilen komutları adım adım uygulayarak problemin çözümüne ulaşır. Kullandığımız yazılımların tamamı «kod» adı verilen bilgisayarın anlayacağı dilde yazılmış özel komutlardan oluşur. Bu kodlar bilgisayar yazılımcıları tarafından yazılır.

#### **ALGORİTMA**

Kodlamaya başlamadan önce oluşturacağımız yazılımın adım adım ne yapacağını tasarlamamız gerekir. İşte açık ve net ifadelerle problemin adım adım çözümünü gösteren bu taslağa «algoritma» adı verilir. Programlamanın ilk adımı algoritma oluşturmaktır.

Bir problemin çözümünde izlenecek yol anlamına gelir ve problemin çözümünün adımlar halinde yazılmasıyla oluşturulur. Algoritma basamaklarının bir başlangıcı ve sonu bulunur. Her adımda yapılacak işlem açıkça belirtilir.

Şimdi basit bir problemin çözümünü gösteren bir algoritma hazırlayalım.

Ayran yapıp bardağa dolduralım.

Adım 1: Basla Adım 2: Yoğurdu kaba koy. Adım 3: Su ekle Adım 4: Cırp. Adım 5: Tuz koy. Adım 6: Bardağa doldur. Adım 7: Bitir.

#### VERİ, SABİT, DEĞİSKEN

Günlük islerimizin tamamını yaparken adeta bilgi yağmuru ile karsı karsıya kalırız. Beynimiz ise bu bilgi yağmurundan isine yarayacağını düşündüklerini alır yorumlar ve biz de kararlanmızı bu yorumlara göre veririz, Hatta zihnimiz daha sonra kullanmak için bazı bilgileri saklar. Sizce, evden okula yürüyerek gelen bir öğrenci ne tür bilgilerle karşılaşmaktadır?

- Evden aktığımızda hava ile ilgili bir fikrimiz olur. Hava beklediğimizden daha soğuksa eve tekrar dönüp daha kalın bir mont alabiliriz.
- Saatimize bakarak geç kalıp kalmadığımızı kontrol ederiz. Eğer geçikmişsek daha hızlı yürürüz.
- Sayet karşıdan karşıya geçmemiz gerekiyorsa, yaya geçidini kullanınz ve yeşil ışığın yanmasını bekleriz.
- Beslenme saati için yiyecek bir şeyler satın almamız gerekiyorsa yolumuz üzerindeki dükkanların tabela yazılarım okur "Fınn", "Pastane" vb. ibarelerin bulunduğu dükkanlara yöneliriz.
- Cevremizdeki insanların ve tasıtların seslerini algılarız.

Bilgisavarlar da tıpkı bevnimiz gibi çesitli kararlar vermek veva islem yapabilmek için bilgi girisine ihtiyac duyar. Bilgisayarların sonuca ulaşabilmek için algıladığı, işlediği, sonuc ürettiği veya daha sonra kullanmak üzere depoladığı her şeye veri denir.

Veri, dünyamn gercekleridir aslında. Kendimizi örnek alacak olursak; boyunuz 1.50 cm uzunluğunda olabilir, kahverengi sach ve mavi gözlü olabilirsiniz. Bunların hepsi birer "veri" dir.

Bircok yönden, veriler dünyamn bir tammı olarak düsünülebilir. Bu verileri duyularımızla algılanz ve beyin bu veriyi işleyebilir. İnsanlar, dünyayı tanımak ve anlamlandırmak için verileri kullanırlar.

Bilgi, öğrendiklerimizi duyulanmızın ötesinde genisletmemizi sağlar. Bilgiler arasında verileri yakalayabiliriz, Bunu basit bir örnek ile anlatacak olursak:

![](_page_16_Picture_11.jpeg)

Eğer sizin bir fotoğrafınızı çekersem, fotoğraf benim için bir bilgi olmuştur. Neye benzediğiniz ise verilerdir.

![](_page_16_Picture_13.jpeg)

Fotoğrafınızı dosyaya koyabilirim, çantamda taşıyabilirim, aktısını alabilirim, e-posta ile başkaları ile paylaşabilirim. Ancak, sizi fiziksel olarak çantamda gezdiremem, sizin

yansımanızı taşıyorum. İşte fark buradadır. Fotoğrafı kaybedersem veya yırtılırsa, bu sizin görünümünüzü değiştirmez.

SABİT: İlk biçimiyle kalan değişmeyen ifade yada nesnelerdir.

DEĞİSKEN: İlk biçimiyle kalmayıp yeni değerler yada biçimler alabilen ifade yada nesnelerdir.

Bir dis doktorunun muayenehanesinde Dis Doktoru Mehmet Bey aksama kadar 15 hasta ile ilgilenmistir. Buradaki disci koltuğu sabit, gelip giden hastalar ise değişkendir.

Bilgisayarlann işleyişinde de bazı veriler değişkenler aracılığıyla depolamrken bazı veriler ise sabit olarak kalır. Sabit olarak kalan bu birimler ne olursa olsun değişmez ve ilk depolandıkları hâliyle kullanılmaya devam ederler.

![](_page_16_Figure_20.jpeg)

![](_page_16_Picture_21.jpeg)

Örneğin kek yaparken bazı malzemelerimiz sabittir. Neredeyse bütün keklerde un, yumurta, seker, kabartma tozu kullamlır. Bu malzemeleri sabit olarak düşünebiliriz. Ancak kekimize asağıdaki malzemelerden canımızın istediği birini eklersek kekimizin lezzeti değişir.

- $\bullet$  Findik
- $\bullet$  Ceviz
- $\bullet$  Üzüm
- $\bullet$  Taran
- $\bullet$  Elma
- $\bullet$  Kakao vb.

Sabit olan malzemelerin yanında o günkü isteğimize göre eklediğimiz yukandaki malzemeleri de değişken olarak isimlendirebiliriz.

![](_page_17_Picture_0.jpeg)

#### **OPERATÖRLER**

- Çevrenizde kendisine operatör denen kişiler hiç gördünüz mü?
- Örneğin "Bilgisayar operatörü" sizce ne demektir?

Bu sorulara yanıt verdikten sonra soyut operatör kavramına geçiş yapalım.

Matematiksel işlemlerde hiç operatör kavramını duydunuz mu?

### MATEMATİKSEL OPERATÖRLER

![](_page_17_Picture_99.jpeg)

Bu noktada zihnimizde iliskisel bir bağlantı kurgulamak amacıyla su soruyu yanıtlayalım. Peki, meslek olarak işlerini yapan "Bilgisayar operatörü" gibi kişilerin yaptığı işle bu matematiksel simgelerin arasında nasıl bir ortak yön olabilir ki ikisine de operatör denmektedir?

Evet sizlerinde tahmin ettiği gibi **operatör** kayramı bir aracı, nesneyi ya da sayıyı isletmek/calıştırmak anlamında kullanılır ve bilgisayar operatörünün bilgisayarı işletme/çalıştırma görevini yerine getirmesine karşın, matematiksel operatörlerin matematiksel işlemlerin uygulanması görevini yerine getirdiği bilinmektedir.

Örnek olarak; aşağıdaki yan yana dizilen sayılar arasına anlamlı operatörlerin nasıl yerleştirilebileceğini bulalım. Başlangıçta boş bırakılan sayılar arasına, anlamlı sekilde "+", "-", "\*", "=" operatörlerini yerleştireceğiz.

**Soru**:  $6...+...5...3...2...2...12$ 

Evet yukarıda ilk boşluğa artı + işareti geldi diğer boşluklara sizce hangi işaretleri koymalıyız.

**Soru** : 3 ... 2 ... 2 ... 2 ... 2 ... 2

Bir soru daha sorduk yukarıda peki burada hangi işaretleri kullanabiliriz? Yalnız işlem önceliği kuralını unutmadan soruları yanıtlamaya çalışalım. Önce çarpma ve bölme islemleri sonra toplama ve çıkarma işlemlerini yapmamız gerektiğini unutmayalım.

Programlama vaparken matematiksel operatörlerin vanı sıra mantıksal operatörleri de kullanacağız. Mantıksal Operatörler Nedir? sorusunu hep birlikte yanıtlayalım.

### MANTIKSAL OPERATÖRLER

![](_page_18_Figure_7.jpeg)

![](_page_18_Picture_8.jpeg)

Ali A şehrinden B şehrine gitmek üzere yola çıkmıştır. Yol üzerindeki köprülerin kanatları kapalı olduğunda köprüler geçilebilmektedir. Ali'nin B şehrine sorunsuz varabilmesi için aşağıdaki mantıksal ifadelerden hangileri sağlanmalıdır?

1. Köprü 1 VE Köprü 2 Kanatları Açık 2. Köprü 1 VEYA Köprü 2 Kanatları Açık 3. Köprü 2 VE Köprü 3 Kanatları Acık 4. Köprü 4 VE Köprü 1 Kanatları Açık 5. (Köprü 3 VE Köprü 4 Kanatları Açık) DEĞİL

Örnek: Köprü 3 VE köprü 4'ün kanatları kapalı olsun. Bu durumda Köprü 1 VEYA Köprü 2'nin kanatları açık DEĞİL ise (yani iki köprüden birinin kanatları kapalı olacaktır.) Ali karşıya geçebilecektir.

Sizde yukarıdaki örneği göz önünde bulundurarak farklı çözüm seçeneklerini bulmaya calisiniz.

Örnek üzerinde "VE", "VEYA", "DEĞİL" operatörlerinin mantıksal operatör olarak adlandırılır ve aynı diğer operatör kavramı kullanımları gibi, komutların isletilmesi görevini üstlenir.

Bir sürecin adımlarını görsel ya da sembolik olarak gösterir.

![](_page_19_Figure_2.jpeg)

# Farklı hareketler için farklı semboller kullanılır.

![](_page_19_Figure_4.jpeg)

Bir problemin çözümüne yönelik oluşturduğumuz algoritmaları adım adım tanımak ve programlarken hangi işlemleri yapacağımızı anlamak amacıyla akış şemalarından yararlarınız.

![](_page_19_Picture_6.jpeg)

![](_page_19_Picture_7.jpeg)

Akış şemaları çeşitli sekillerden oluşur.

Bu şekillerin bir çoğu matematik dersinde kullandığımız geometrik şekillere çok benzer.

# Akış şeması sembolleri / Cıkartma İşlemi **ELIPS** Akışı başlatır ve bitirir. **DİKDÖRTGEN** Eylemi/işlemi belirtir. **PARALELKENAR** Dışarıdan bilgi/veri girişini belirtir.

![](_page_20_Picture_1.jpeg)

![](_page_20_Picture_2.jpeg)

# **EŞKENAR DÖRTGEN**

Karar verme merkezidir.

**DALGALI DÖRTGEN** Ekran / yazıcı çıktısı.

**OKLAR** Akış yönünü gösterir ve sembolleri birbirine bağlarlar.

**ALTIGEN** Tekrar eden komutları belirtir.

#### 1. Başla

2. Birinci sayıyı gir (Sayi1) 3. Eğer Sayi1 Mod 2 = 0 ise Ekrana Yazdir (''Sayı Çift'') 4. Eğer Sayi1 Mod 2 = 1 ise Ekrana Yazdir (''Sayı Tek'') 5. Bitir.

1. Başla 2. Birinci sayıyı gir (Sayi1) 3. Eğer Sayi1 > 0 ise Ekrana Yazdir (''Sayı Pozitif'') 4. Eğer Sayi1 < 0 ise Ekrana Yazdir (''Sayı Negatif'') 5. Eğer Sayi1 = 0 ise Ekrana Yazdir (''Sayı Nötr'') 6. Bitir.

### **BAŞLA**

ALGORİTMA

1. Firini 170°C'ye getir.

2. 2 yumurtayı 1 bardak şekerle çırp.

3.1 çay bardağı yoğurt ve 1 çay bardağı zeytinyağı ekleyerek karıştır.

4. 2 su bardağı un ekle ve karıştır. 5. Eğer elinde fındık ve kakao yoksa 7. adıma git.

6. Findik ve kakao ekle ve 9. adıma git. 7. Elinde üzüm yoksa 9. adıma git. 8. Kuru üzüm ekle ve 9. adıma git. 9. Malzemeleri karıştır ve kabartma tozu ekle.

10. Kek kalıbını yağla. 11. Malzemeleri kalıba dök. 12. Firina koy ve 45 dk pişir. 13. Firindan çıkar.

**BİTİR** 

![](_page_21_Figure_8.jpeg)